# Front End Nanodegree Syllabus

*Build Stunning User Experiences*

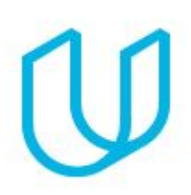

# Before You Start

You've taken the first step toward becoming a web developer by choosing the Front End Nanodegree program. In order to succeed, we recommend having experience using the web, being able to perform a search on Google, and (most importantly) the determination to keep pushing forward! Prior programming experience is not required, but if you'd like to prepare for this Nanodegree, check out our **[HTML](https://www.udacity.com/course/html-and-css-syntax--ud001)** and CSS [Syntax](https://www.udacity.com/course/html-and-css-syntax--ud001) course.

The Front-End Web Developer Nanodegree is composed of 8 projects. With each project, you'll create something to demonstrate your mastery of in-demand skills. Projects range in complexity and each builds upon the last. In the end, you will have built a portfolio of projects, including a select set that are resume worthy.

# Project 1: Animal Trading Cards

In this project, you'll be creating a trading card for your favorite animal. You will use your knowledge of HTML to create the structure for your trading card. Then you will use CSS styling to design your trading card.

### Supporting Lesson Content: HTML Syntax

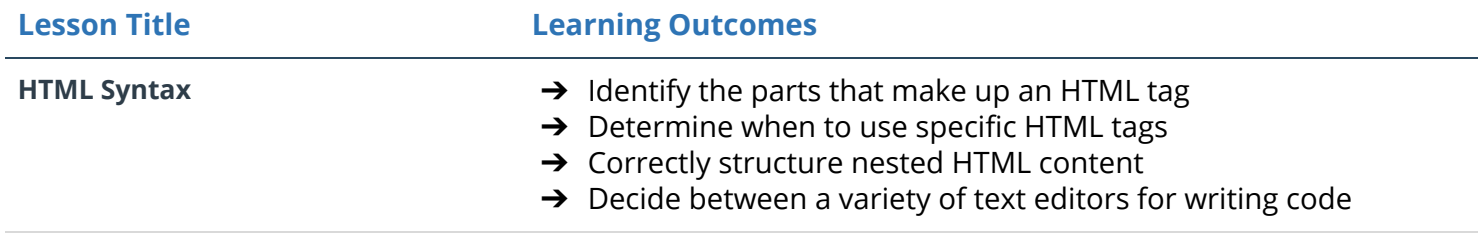

### Supporting Lesson Content: CSS Syntax

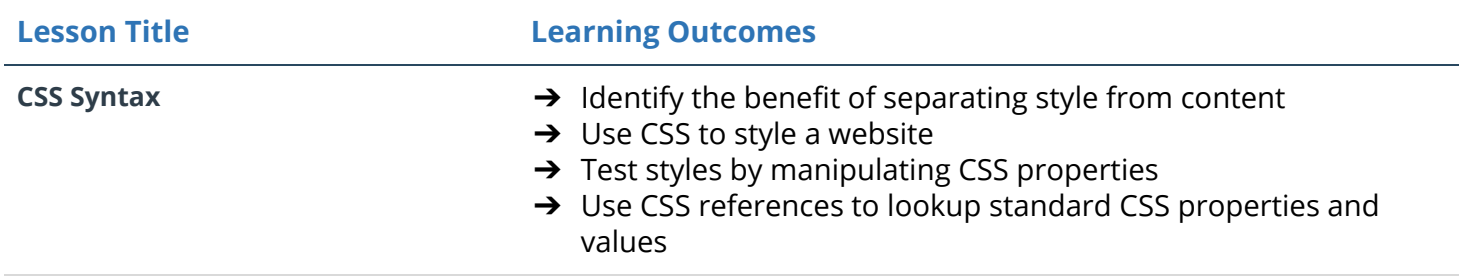

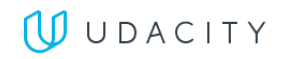

- → Use keyboard shortcuts to write code faster
- $\rightarrow$  Use code editor packages and themes to improve workflow and write code more efficiently

# Project: 2 Build a Portfolio Site

For this project, you'll be building a portfolio website. You will be provided a design mockup as a PDF-file, and you must replicate that design in HTML and CSS. You will develop a responsive website that will display images, descriptions and links to each of the portfolio projects you will complete through the course of your Nanodegree program on any size of screen.

#### Supporting Lesson Content: Responsive Web Design

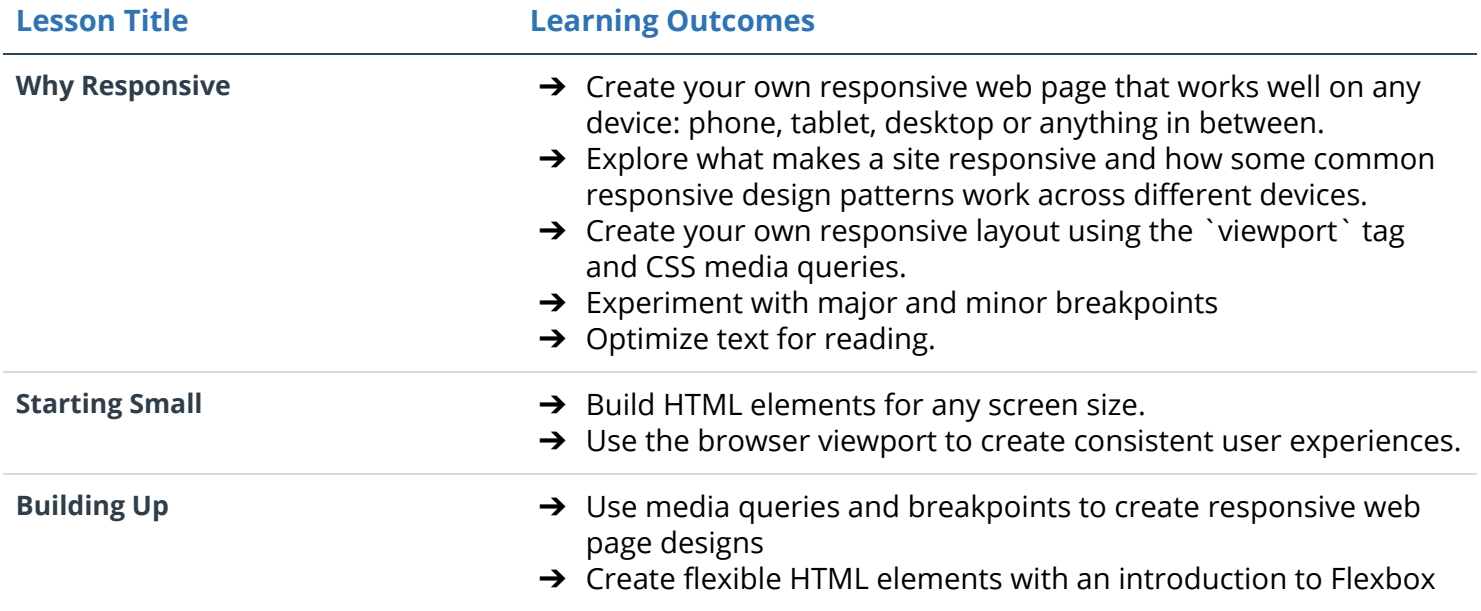

### Supporting Lesson Content: Writing READMEs

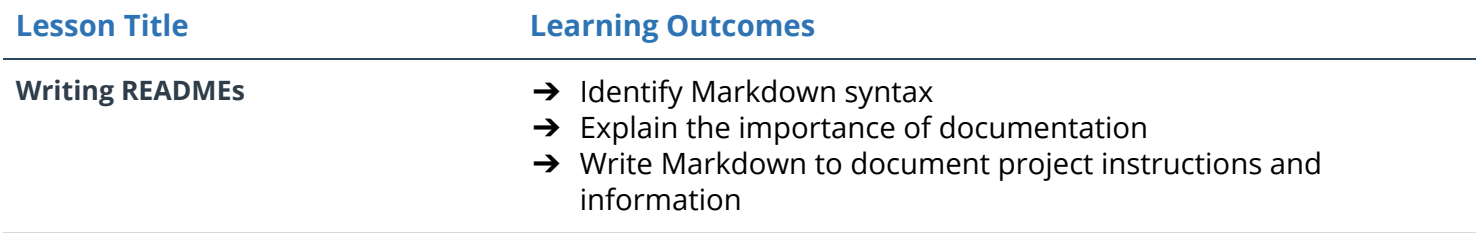

# Project 3: Memory Game

In this project, you'll demonstrate your mastery of HTML, CSS, and JavaScript by building a complete browser-based card matching game (also known as Concentration). From building a grid of cards, adding functionality to handle user input, and implementing gameplay logic -- you'll combine all your web development skills to create a fully interactive experience for your users.

#### Supporting Lesson Content: Intro to JavaScript

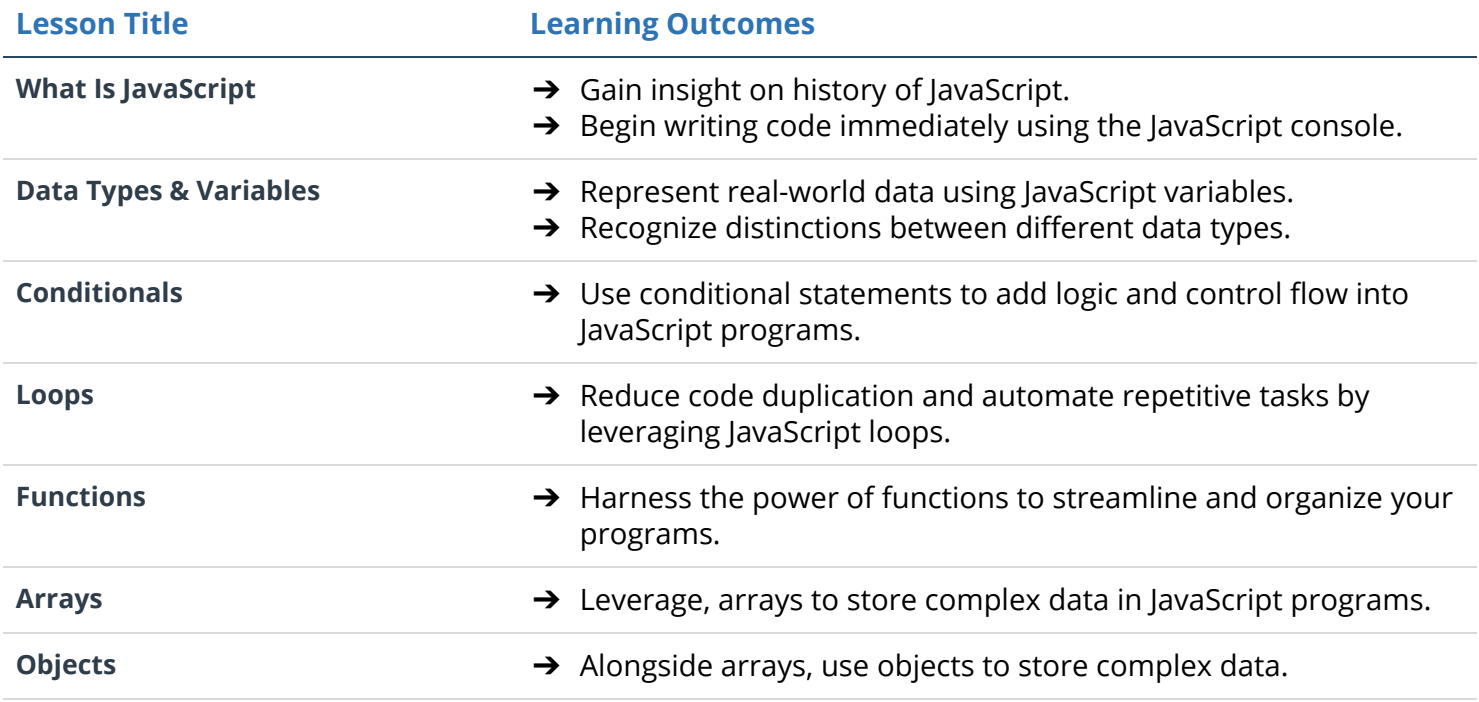

#### Supporting Lesson Content: Intro to ES6

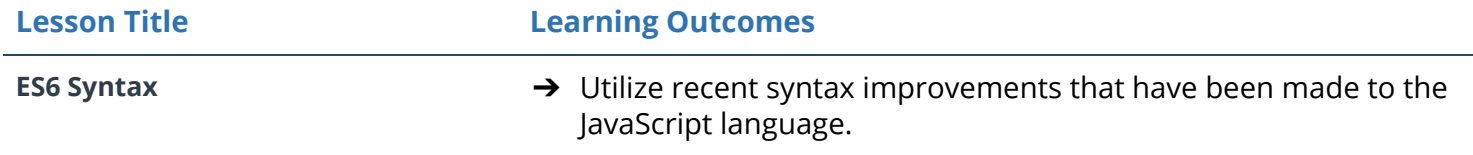

#### Supporting Lesson Content: Shell Workshop

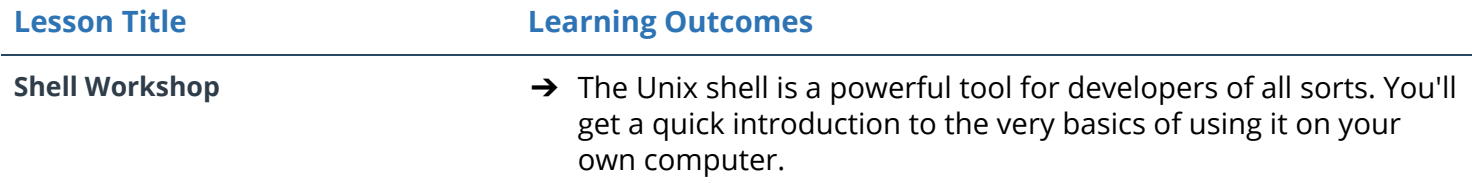

### Supporting Lesson Content: Version Control with Git & GitHub

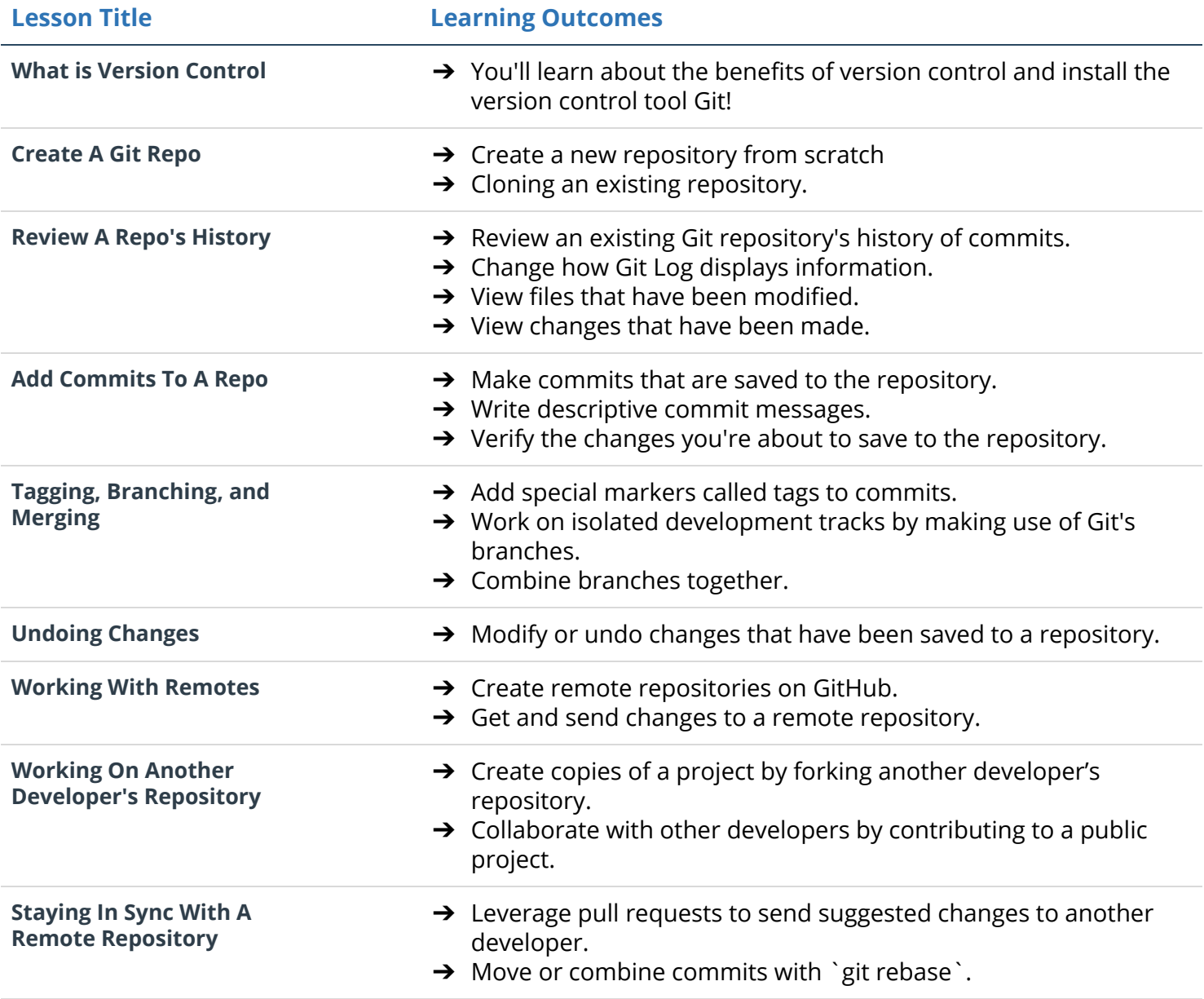

### Supporting Lesson Content: JavaScript & the DOM

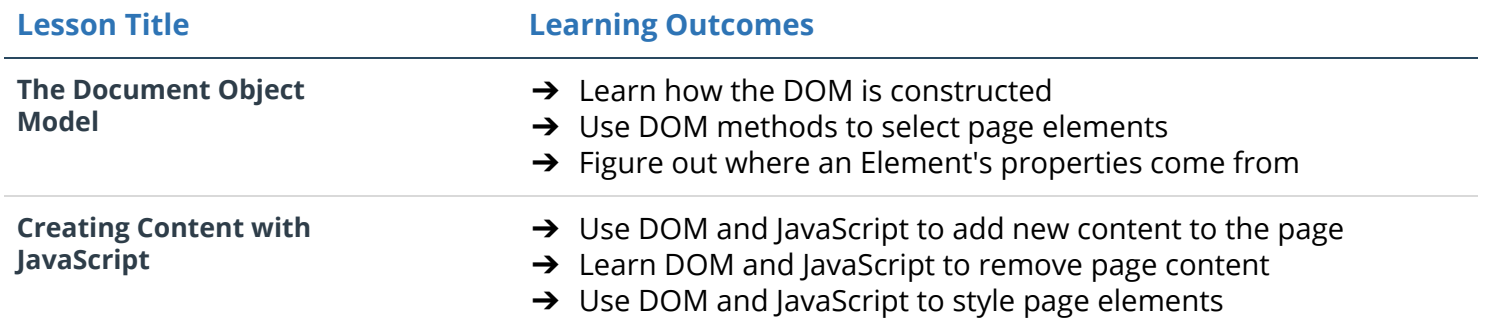

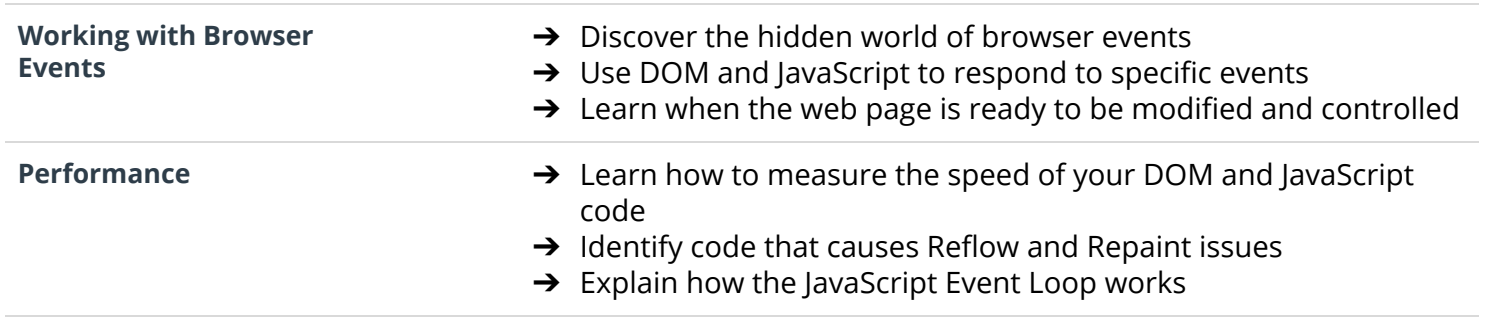

# Project 4: Classic Arcade Game Clone

In this project, you'll recreate the classic arcade game Frogger. You will be provided visual assets and a game loop engine; using these tools you must add a number of entities to the game including the player characters and enemies.

### Supporting Lesson Content: Web Accessibility

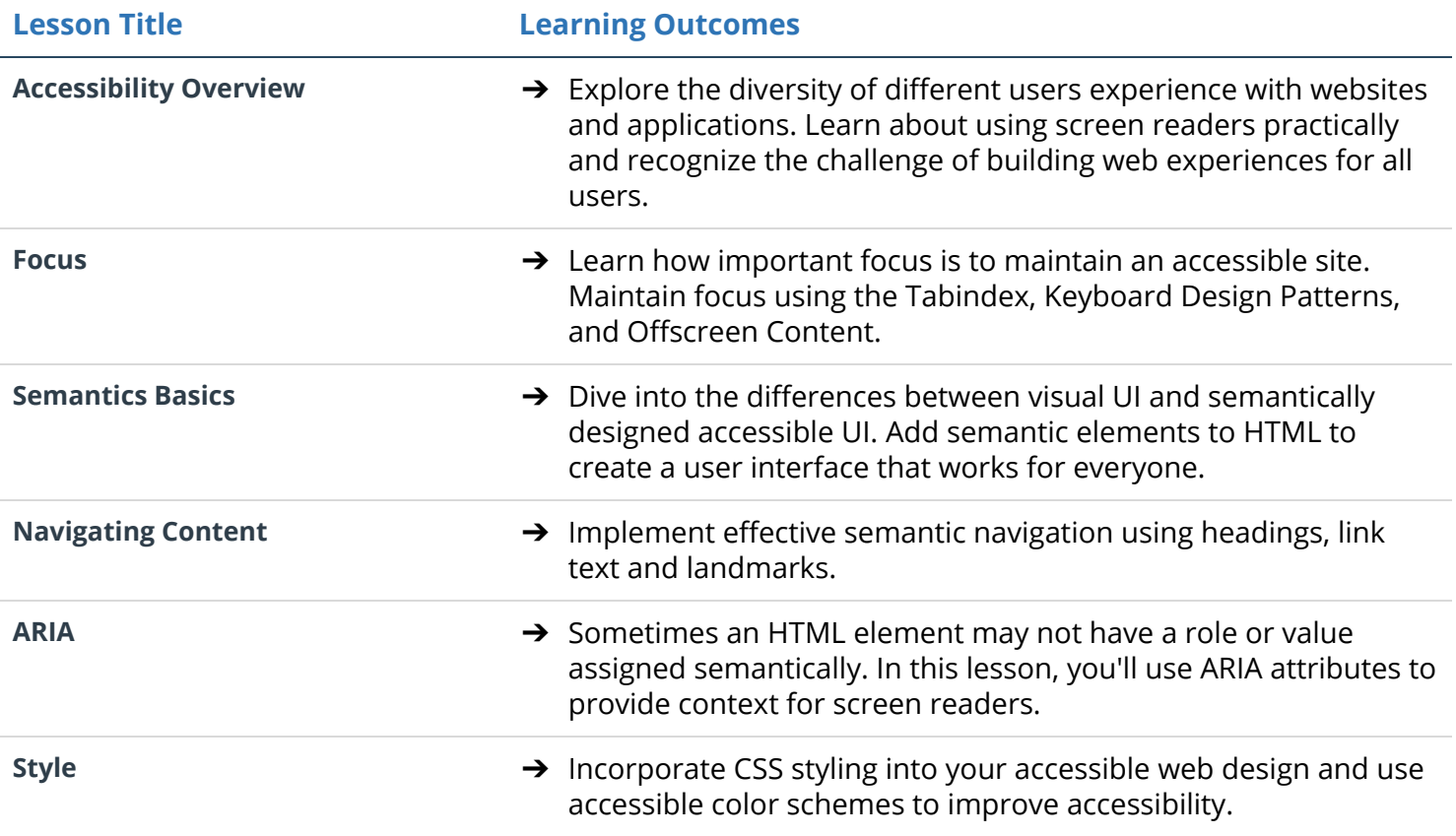

#### Supporting Lesson Content: Object-Oriented JavaScript

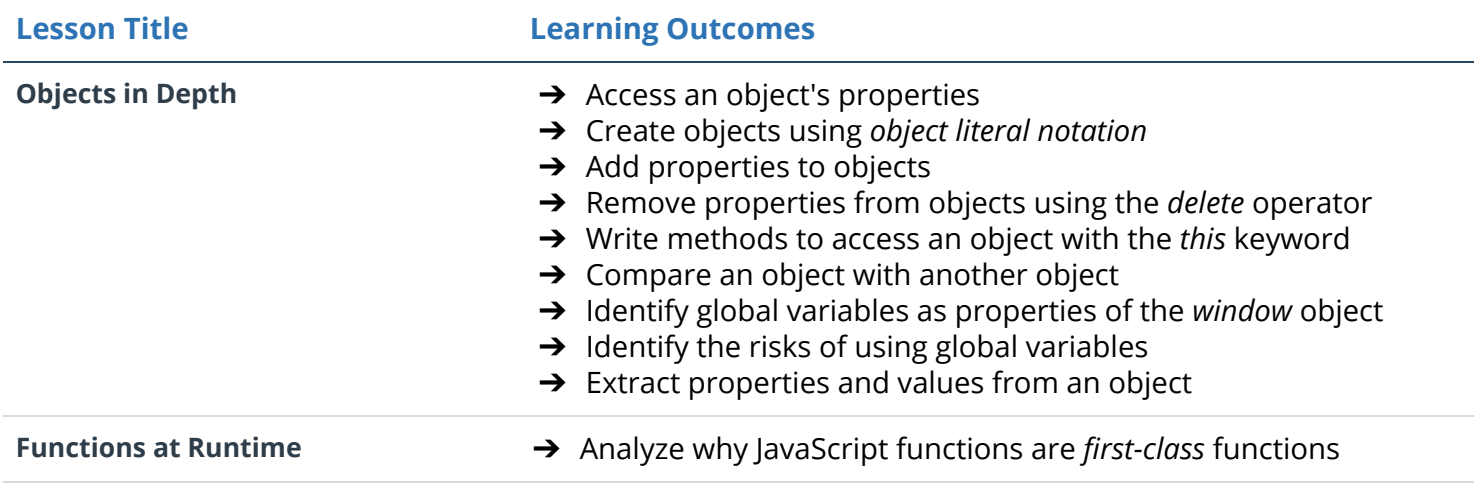

### **UUDACITY**

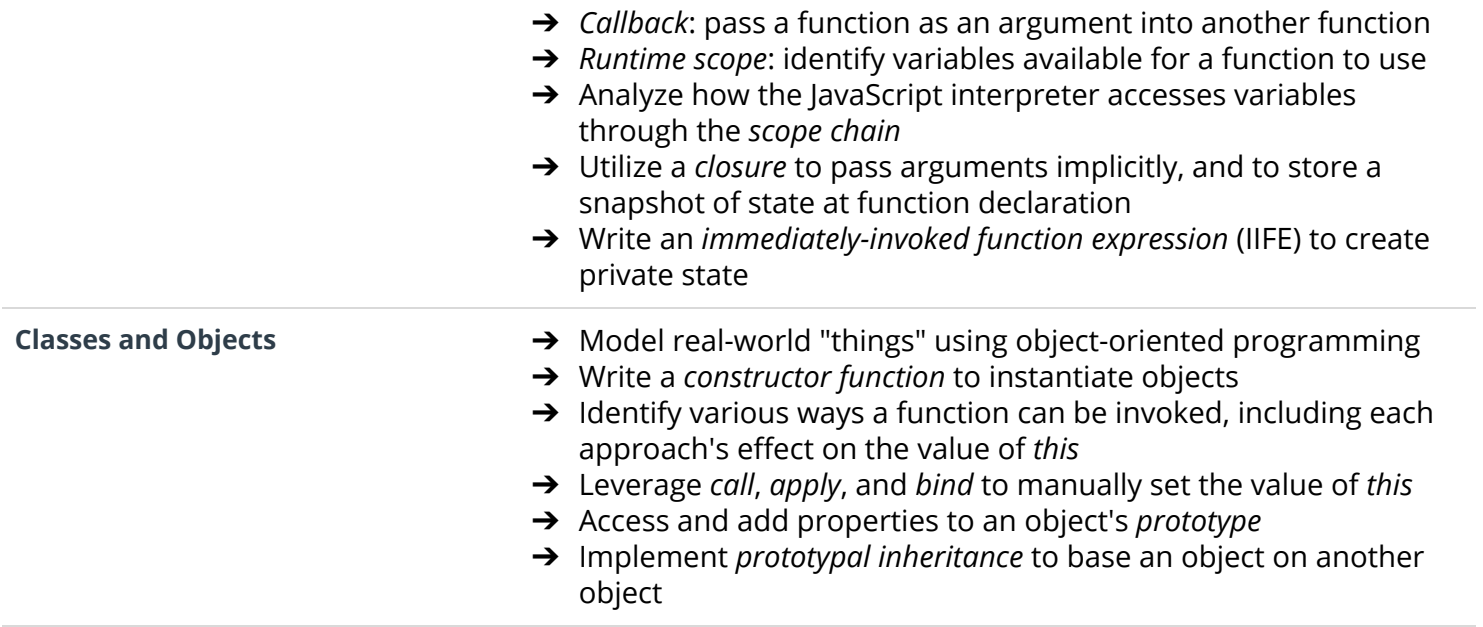

# Supporting Lesson Content: ES6

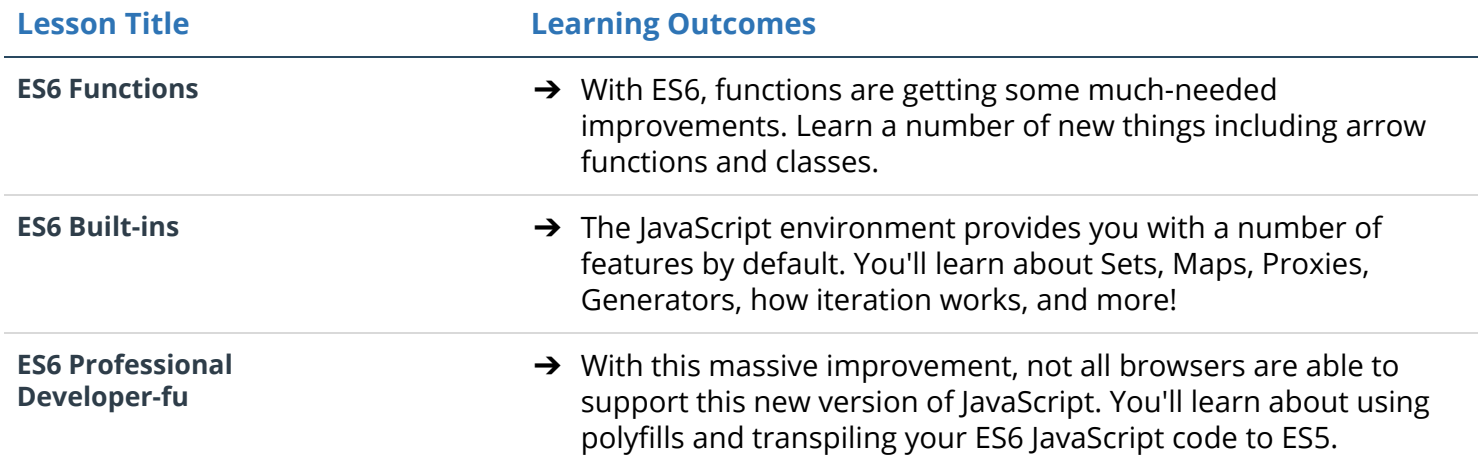

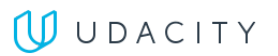

# Project 5: Feed Reader Testing

In this project, you'll be learning about testing with Javascript. Testing is an important part of the development process and many organizations practice a standard known as "test-driven development" or TDD. This is when developers write tests first, before they ever start developing their application. Whether you work in an organization that writes tests extensively to inform product development or one that uses tests to encourage iteration, testing has become an essential skill in modern web development!

#### Supporting Lesson Content: Web Tooling & Automation

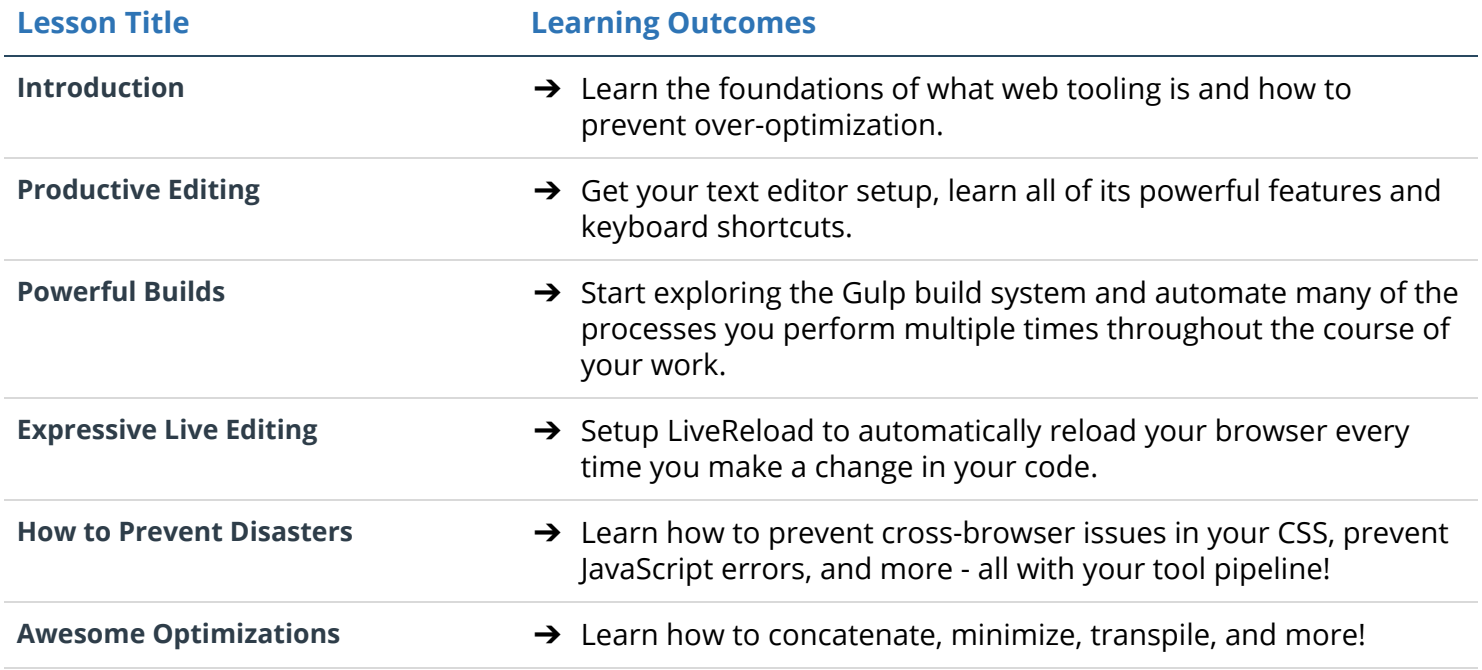

### Supporting Lesson Content: JavaScript Testing

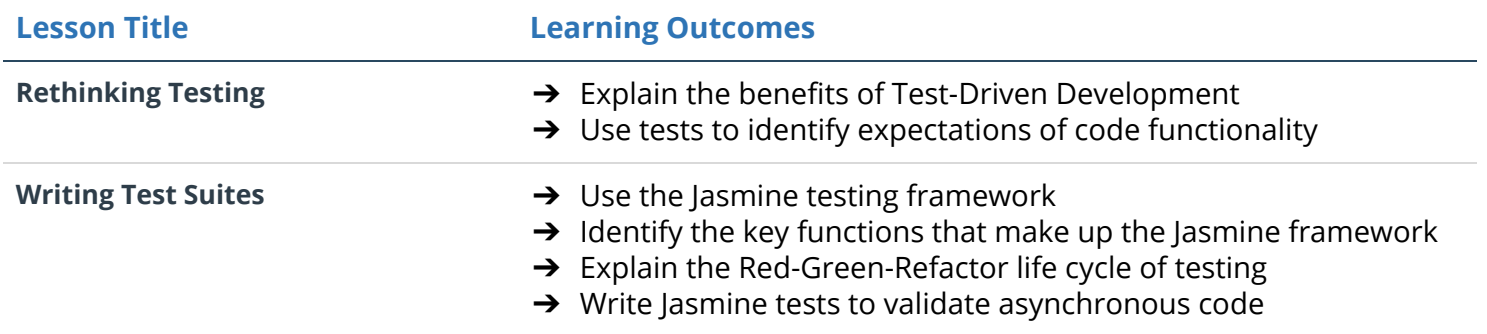

# Project 6: Restaurant Reviews

For this project, you will convert a static webpage to a mobile-ready web application. You will take a static design that lacks accessibility and convert the design to be responsive on different sized displays and accessible for screen reader use. You will also begin converting this to a Progressive Web Application by caching some assets for offline use.

#### Supporting Lesson Content: Javascript Design Patterns

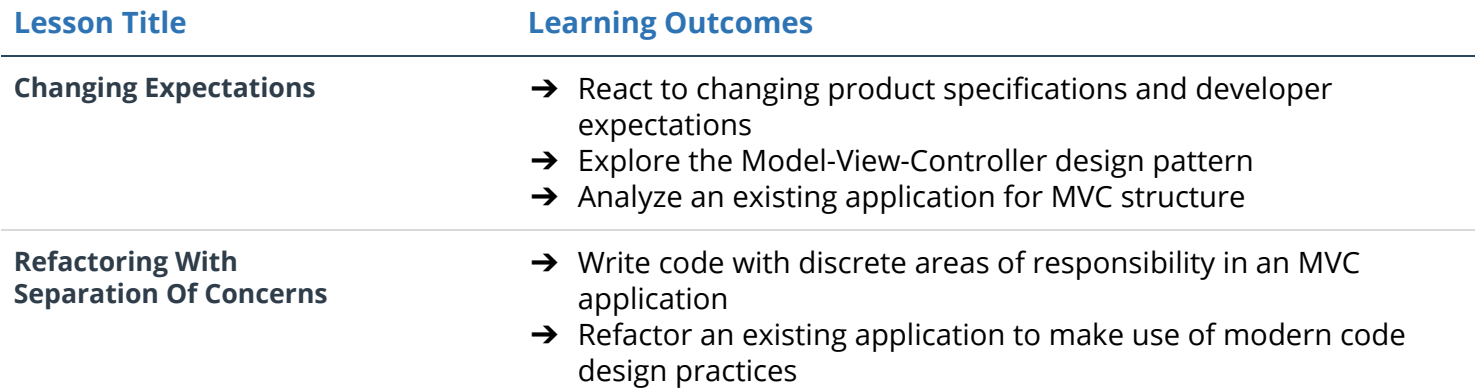

#### Supporting Lesson Content: JavaScript Promises

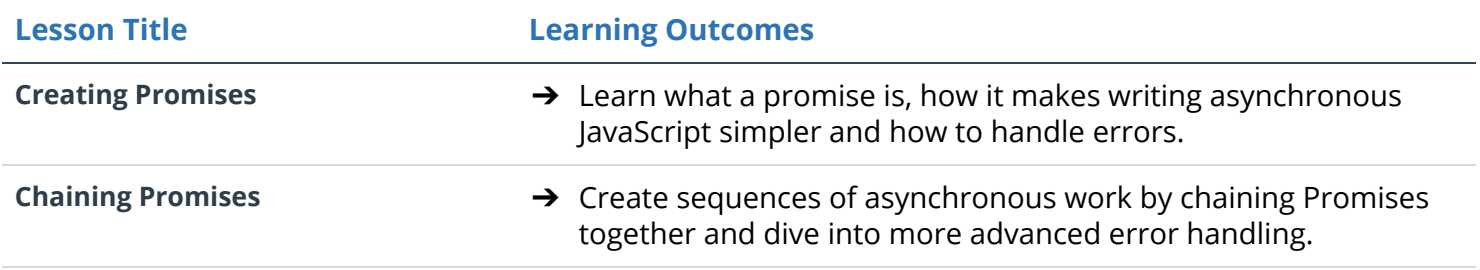

#### Supporting Lesson Content: Asynchronous JavaScript

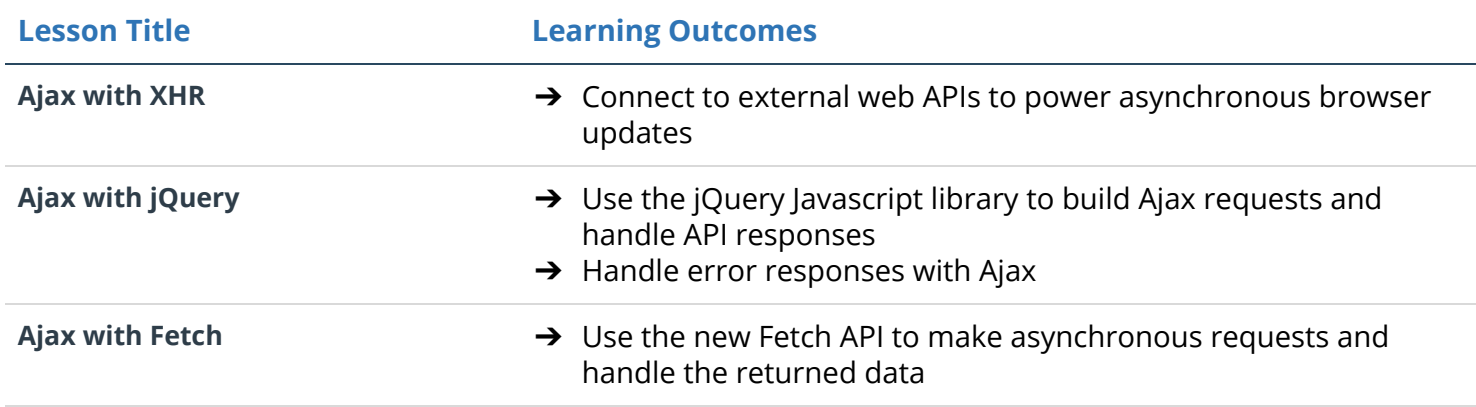

### Supporting Lesson Content: Front-end Frameworks

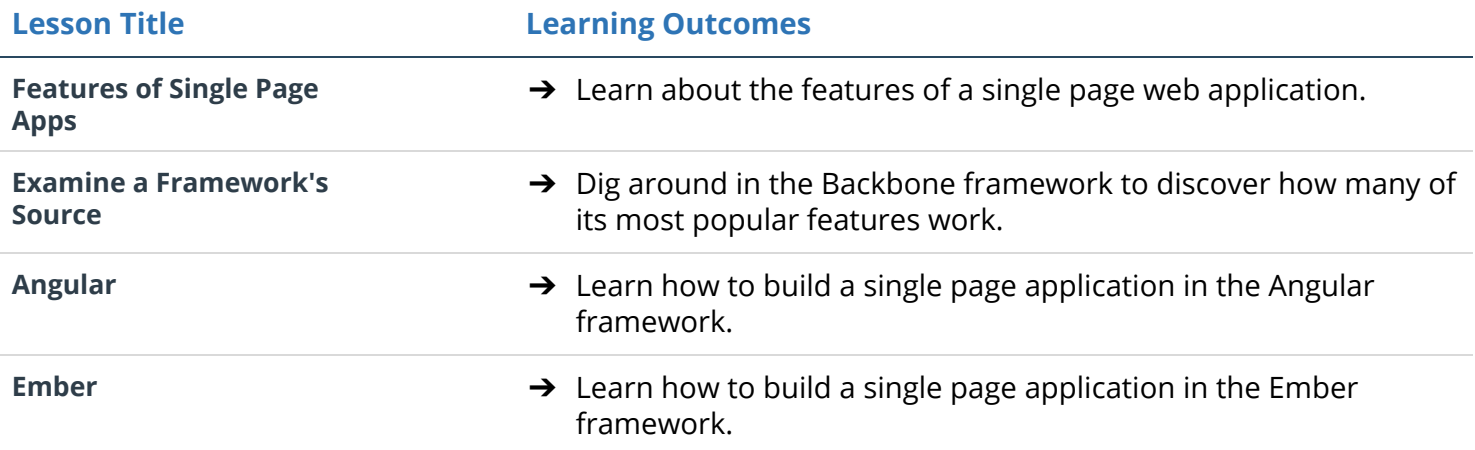

# Supporting Lesson Content: Offline Web Apps

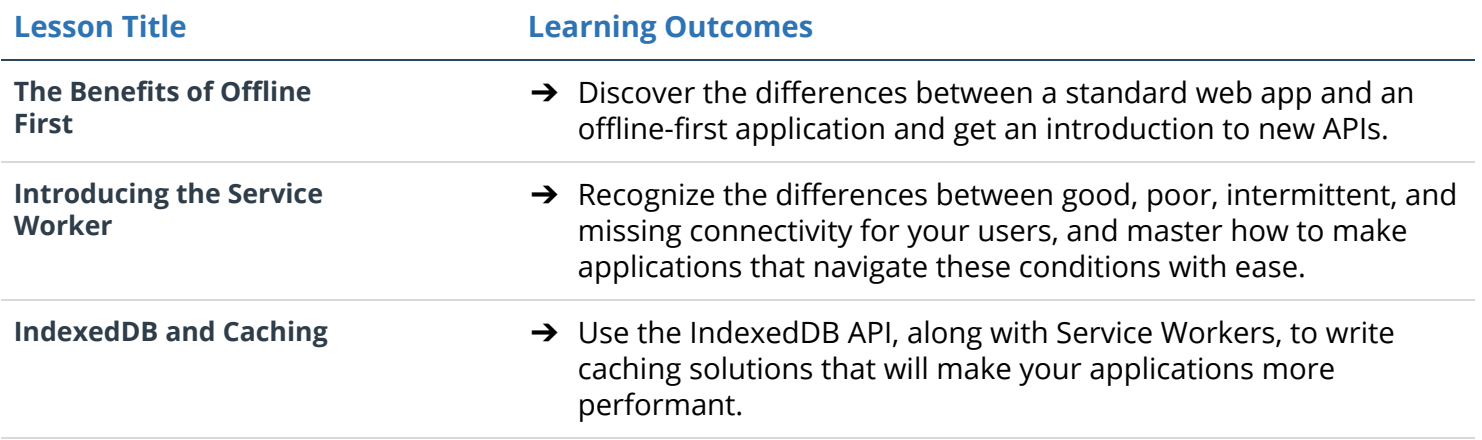

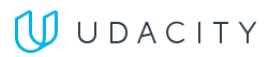

# Project 7: MyReads

In this project, you will create a React application from scratch and utilize React components to manage the user interface. You'll create a virtual bookcase to store your books and track what you're reading. Using the provided Books API, you'll search for books and add them to a bookshelf as a React component. Finally, you'll use React's *setState* method to build the functionality to move books from one shelf to another.

### Supporting Lesson Content: React Fundamentals

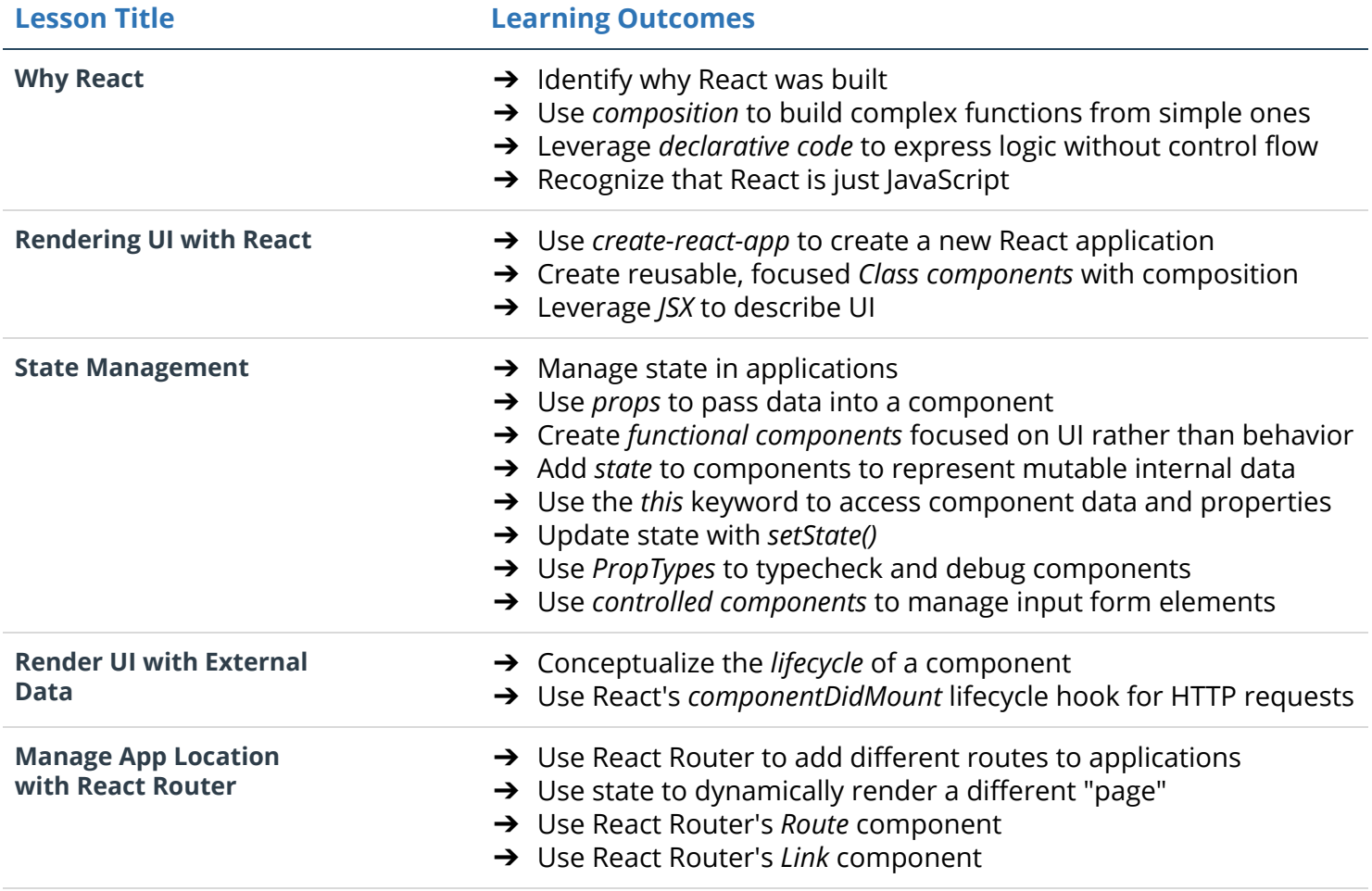

# Project 8: Neighborhood Map (React)

In this project, you will develop a single-page application featuring a map of your neighborhood or a neighborhood you would like to visit. You will then add additional functionality to this application, including: map markers to identify popular locations or places you'd like to visit, a search function to easily discover these locations, and a listview to support simple browsing of all locations. You will then research and implement third-party APIs that provide additional information about each of these locations (such as StreetView images, Wikipedia articles, Yelp reviews, etc).

### Supporting Lesson Content: Google Maps API

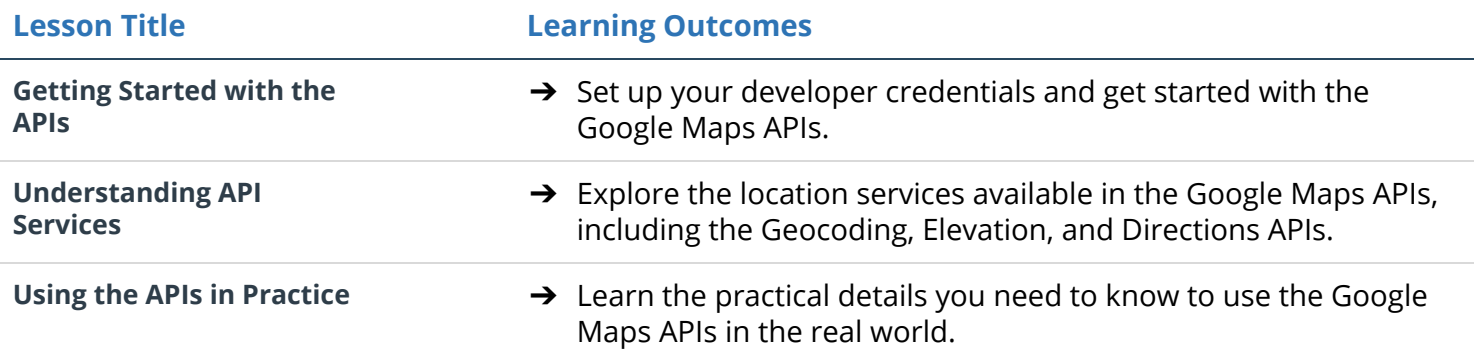

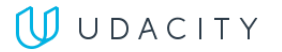